## Экономическая функция MS Exel «ЭКВ. СТАВКА»

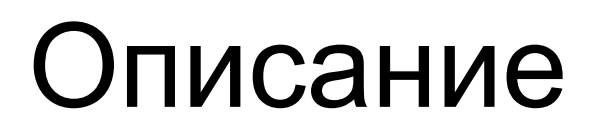

•Возвращает эквивалентную процентную ставку для роста инвестиции.

## Синтаксис

ЭКВ.СТАВКА(кпер;пс;бс)

Аргументы функции ЭКВ.СТАВКА описаны ниже.

- **•Кпер.** Обязательный аргумент. Кпер это количество периодов для инвестиций.
- **•Пс.** Обязательный аргумент. Пс стоимость инвестиции на текущий момент.
- **•Бс.** Обязательный аргумент. Бс стоимость инвестиции в будущем.

Функция ЭКВ.СТАВКА возвращает процентную ставку с заданными значениями "кпер" (количество периодов), "пс" (приведенная стоимость) и "бс" (будущая стоимость), рассчитанными с помощью указанного ниже уравнения.

## Замечания

- •Если значения аргументов недействительны, функция ЭКВ. СТАВКА возвращает значение ошибки #ЧИСЛО!.
- •Если в аргументах не используются допустимые типы данных, функция ЭКВ.СТАВКА возвращает значение ошибки #ЗНАЧ!.

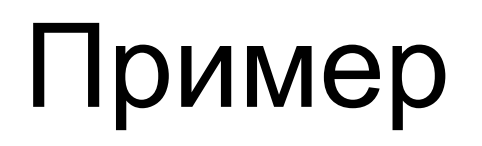

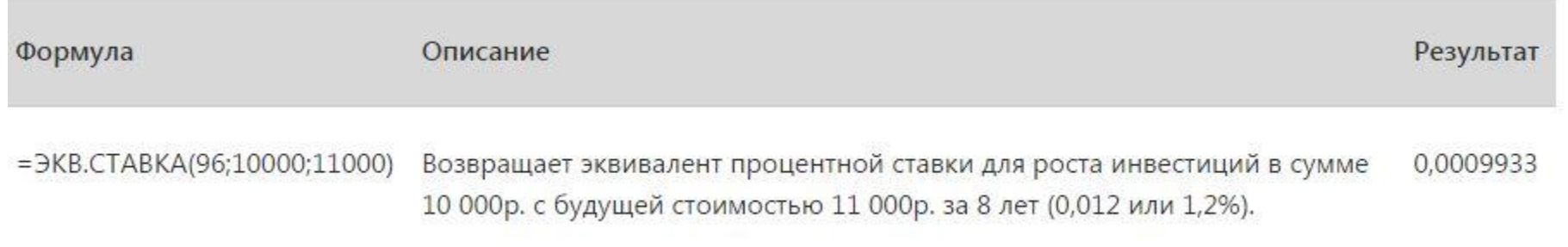